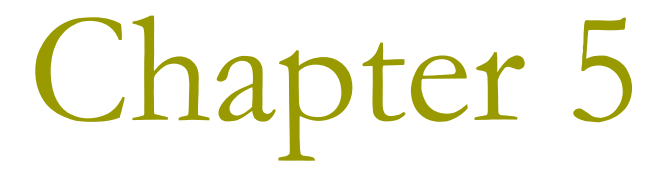

### **Backtracking**

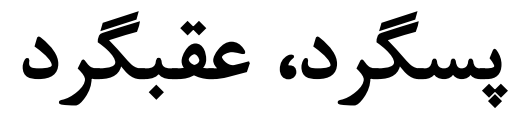

### The idea

#### دنبالهای از اشیاء از یک مجموعه مشخص انتخاب می شود به صورتی که  $\Box$ دنباله به دست آمده معیارهایی را برآورده کند.

#### Example: *n*-Queens problem

- Sequence: *n* positions on the chessboard
- Set:  $n^2$  possible positions
- Criterion: no two queens can threaten each other

$$
\Box
$$
 روش پسگرد یک جستجوی عمقی تغییریافته یک درخت است.

# Depth first search (Example)

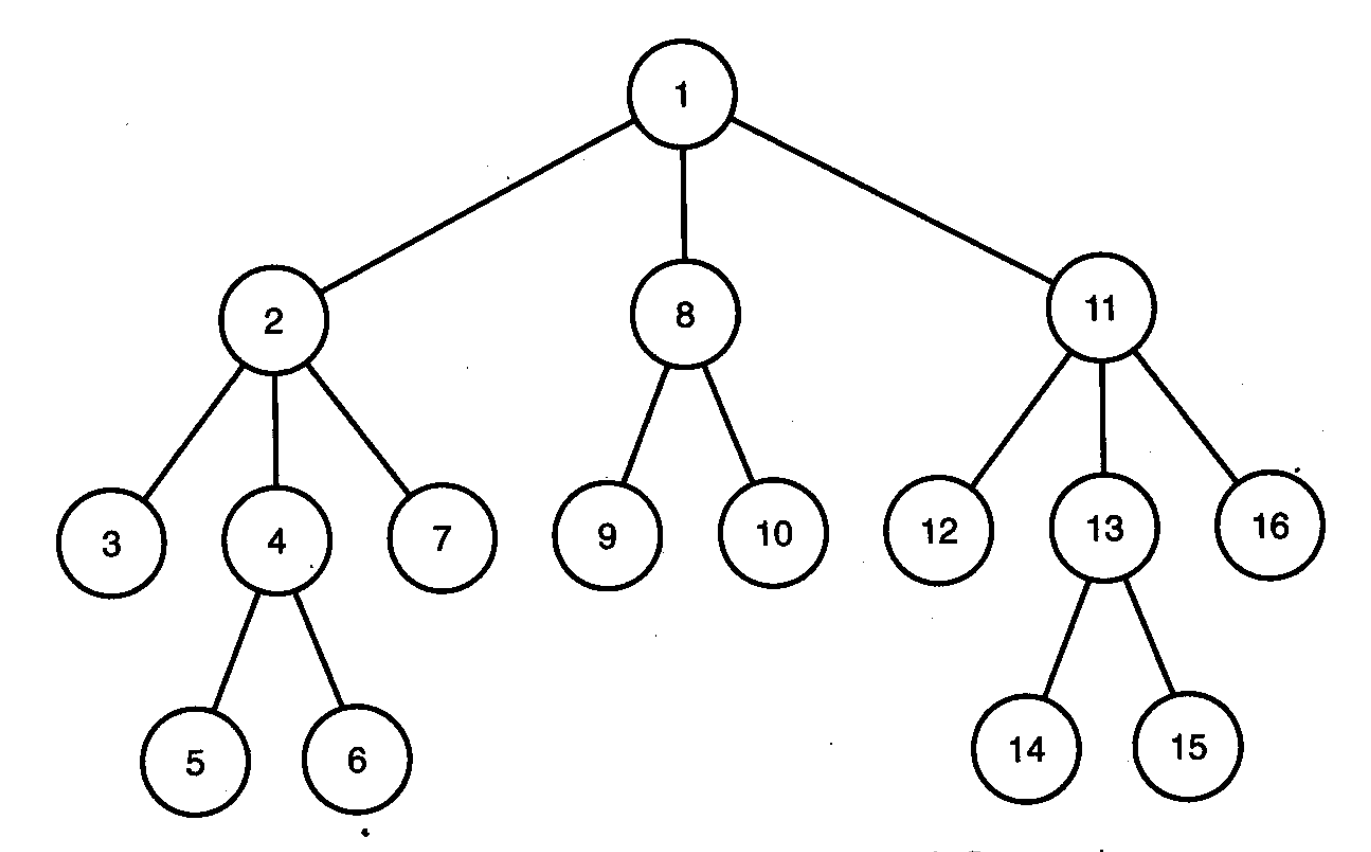

Figure  $5.1 \bullet A$  tree with nodes numbered according to a depth-first search.

4-Queens problem مساله چهار وزیر

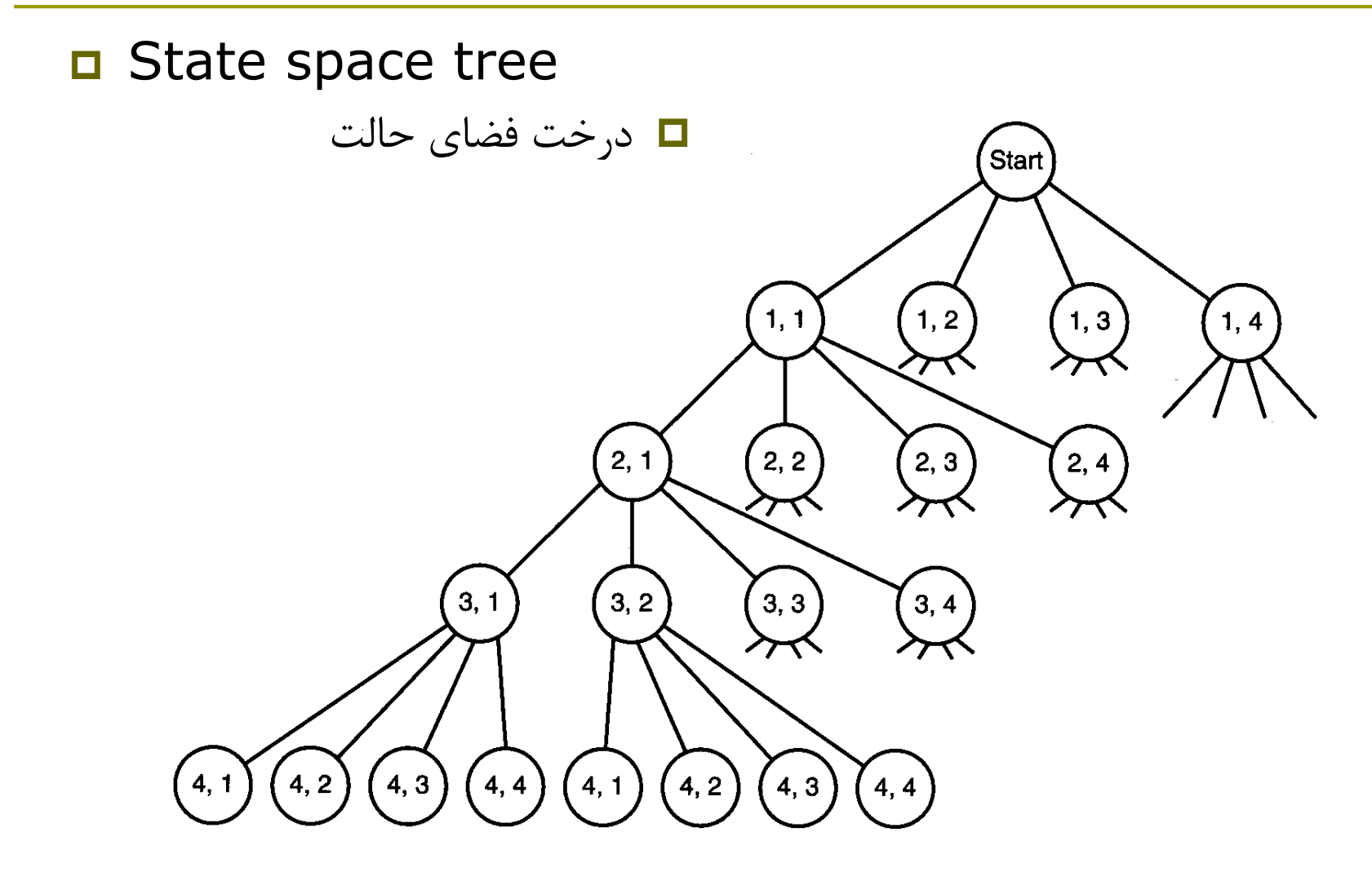

# Looking for signs for dead ends

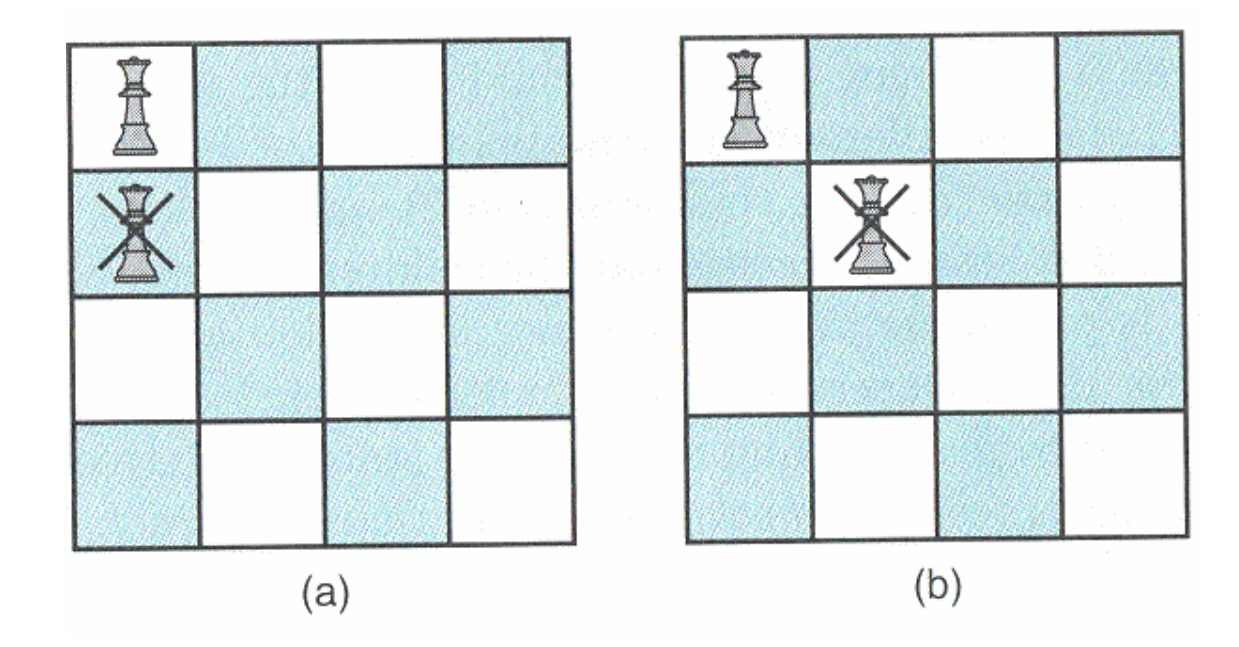

پسگرد

- در پسگرد وقتی مشخص شد که یک گره به بن بست منجر می شود به گره والد آن باز می گردیم و به همزاد آن وارد می شویم.
- اگر گرهی به راه حل منجر نشود؛ غیر امیدبخش )nonpromising) نامیده می شود، در غیر این صورت امید بخش )promising )است.
- پسگرد درخت جستجو را به صورت عمقی پیمایش می نماید، اگر گرهی غیر امیدبخش باشد؛ به والد آن بر می گردد. این کار به اصطالح هرس )pruning )نام دارد.

## 4-Queens problem (1)

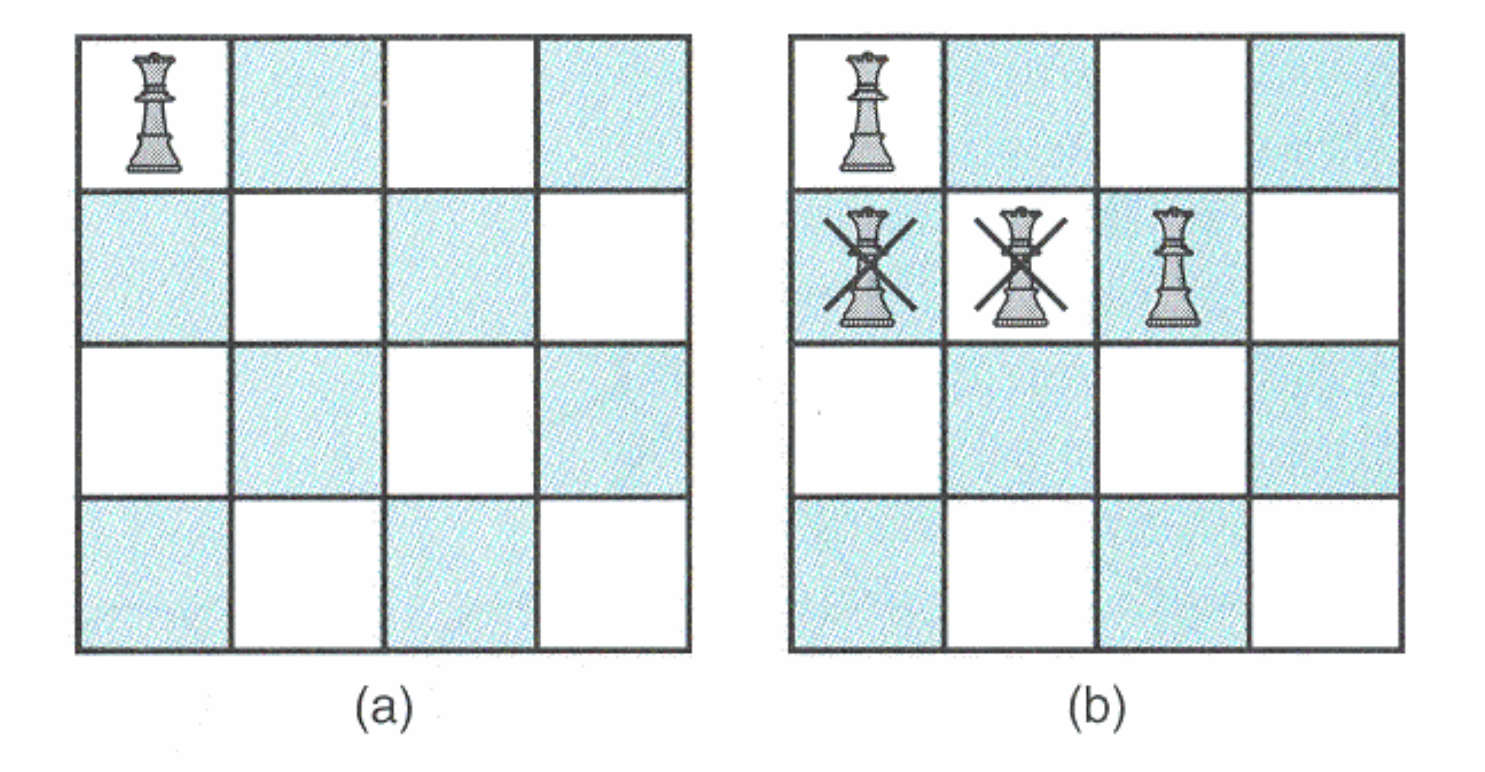

## 4-Queens problem (2)

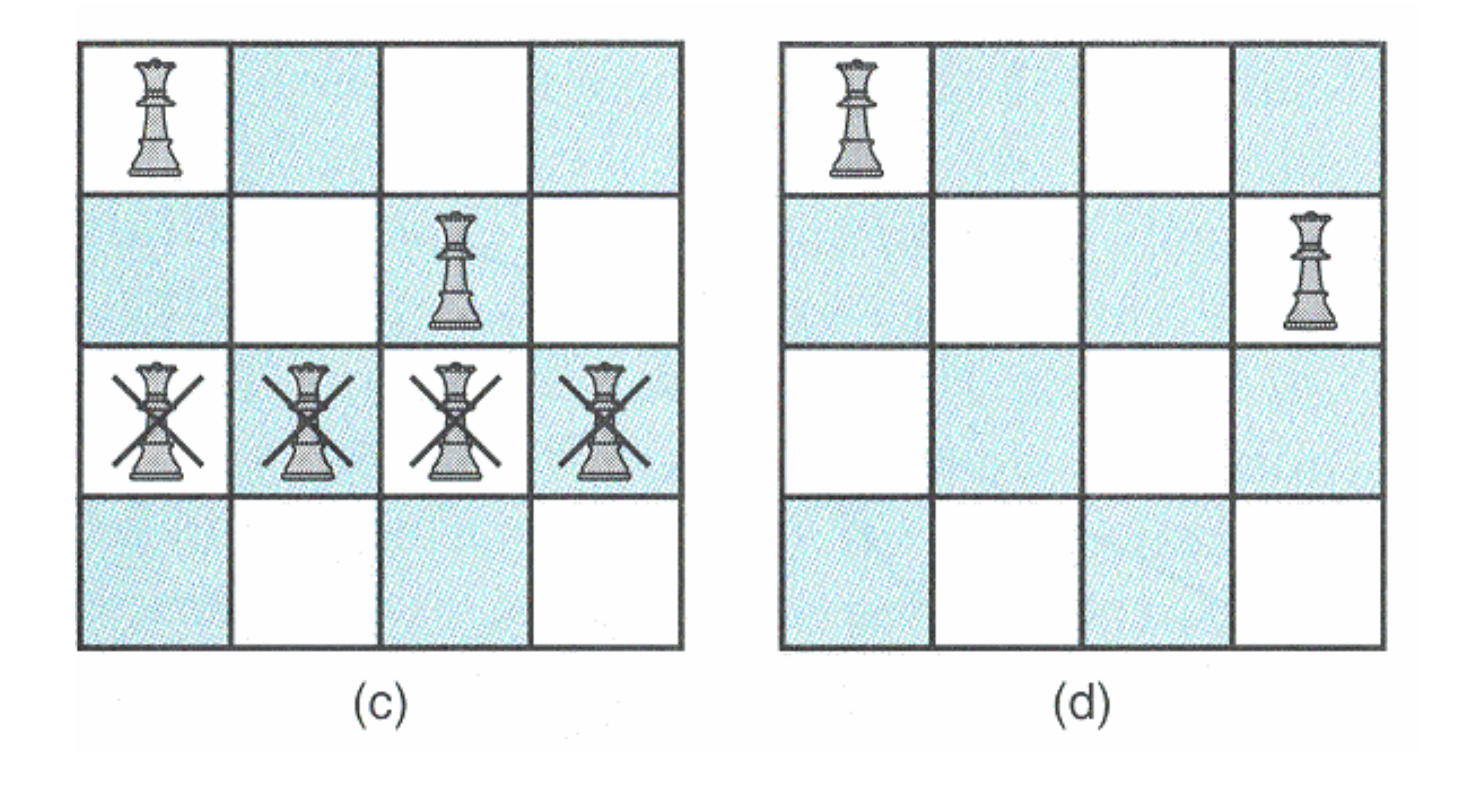

## 4-Queens problem (3)

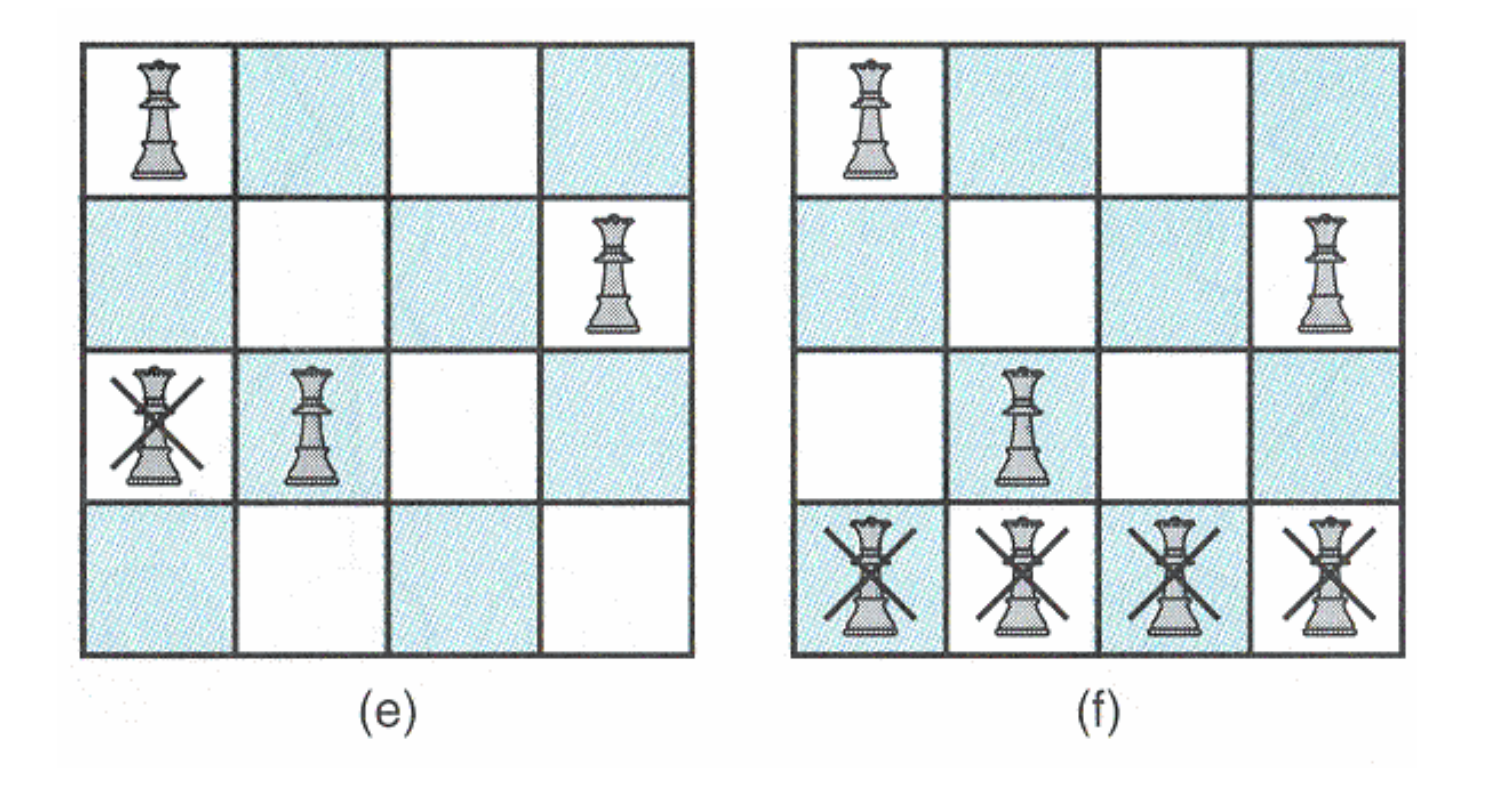

## 4-Queens problem (4)

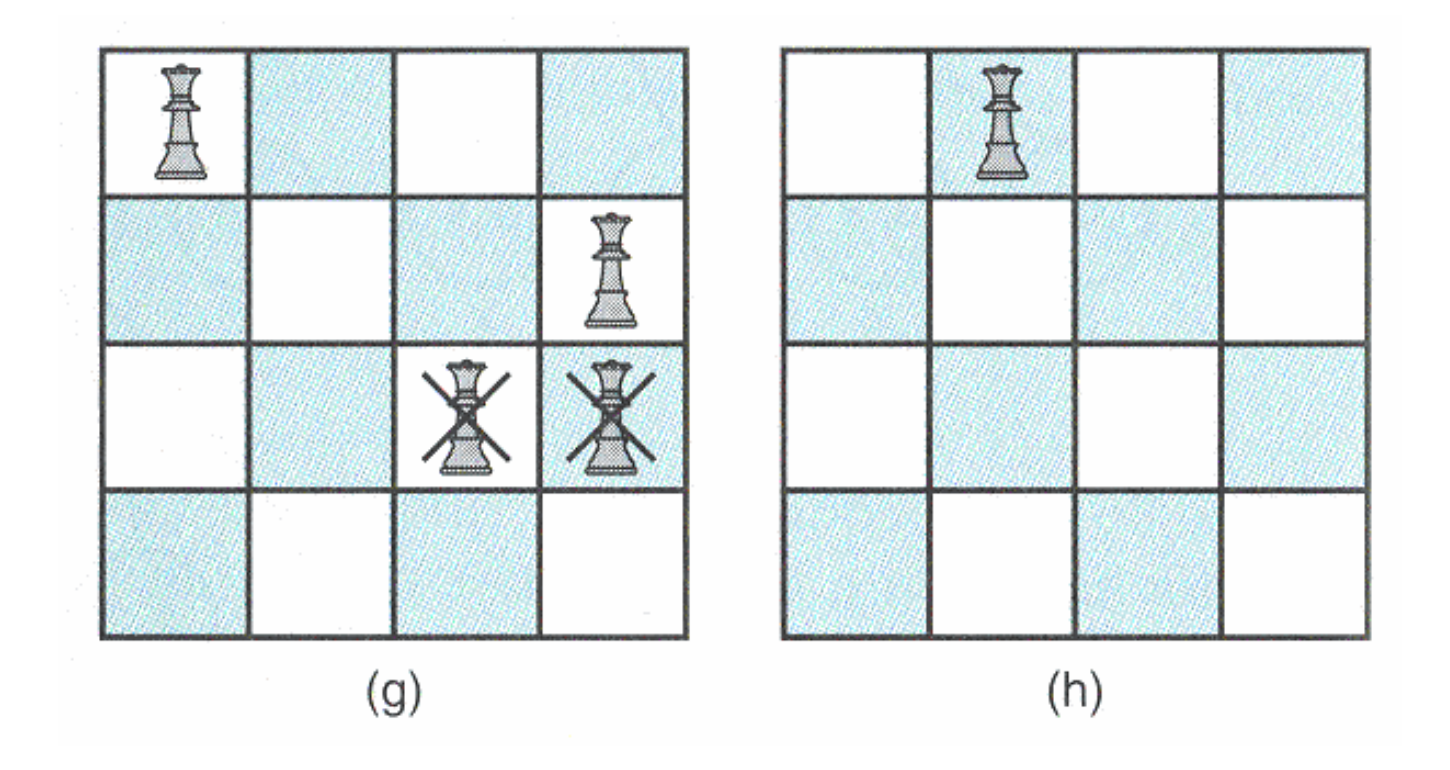

## 4-Queens problem (5)

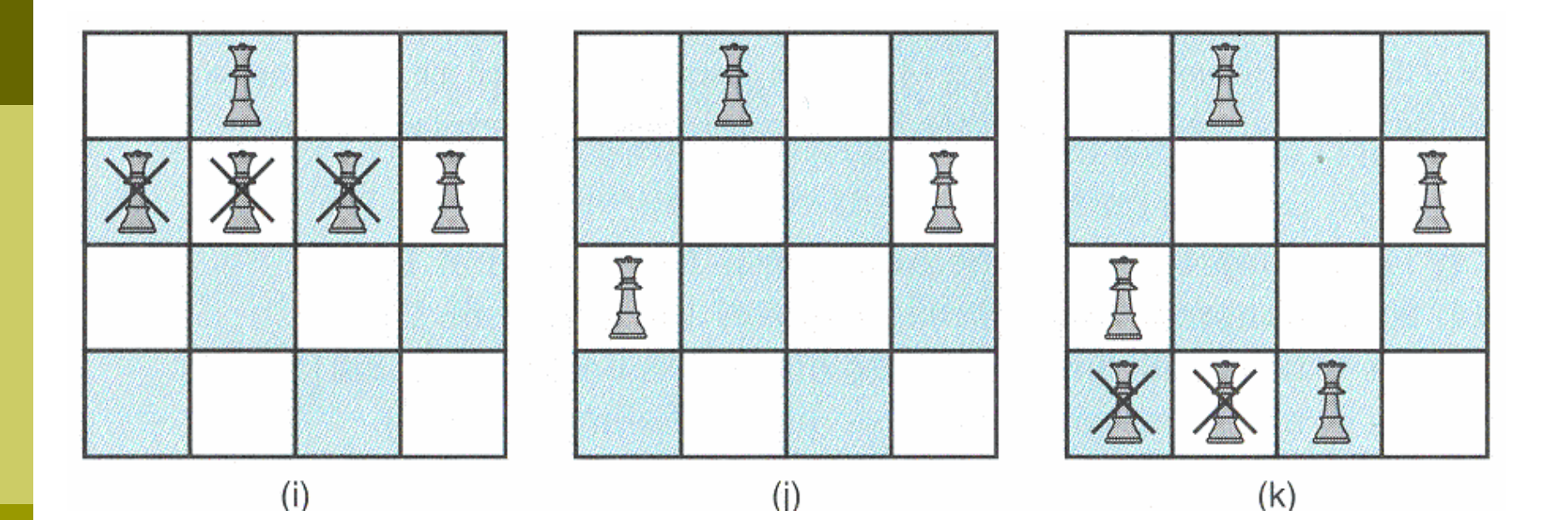

### Pruned state space tree

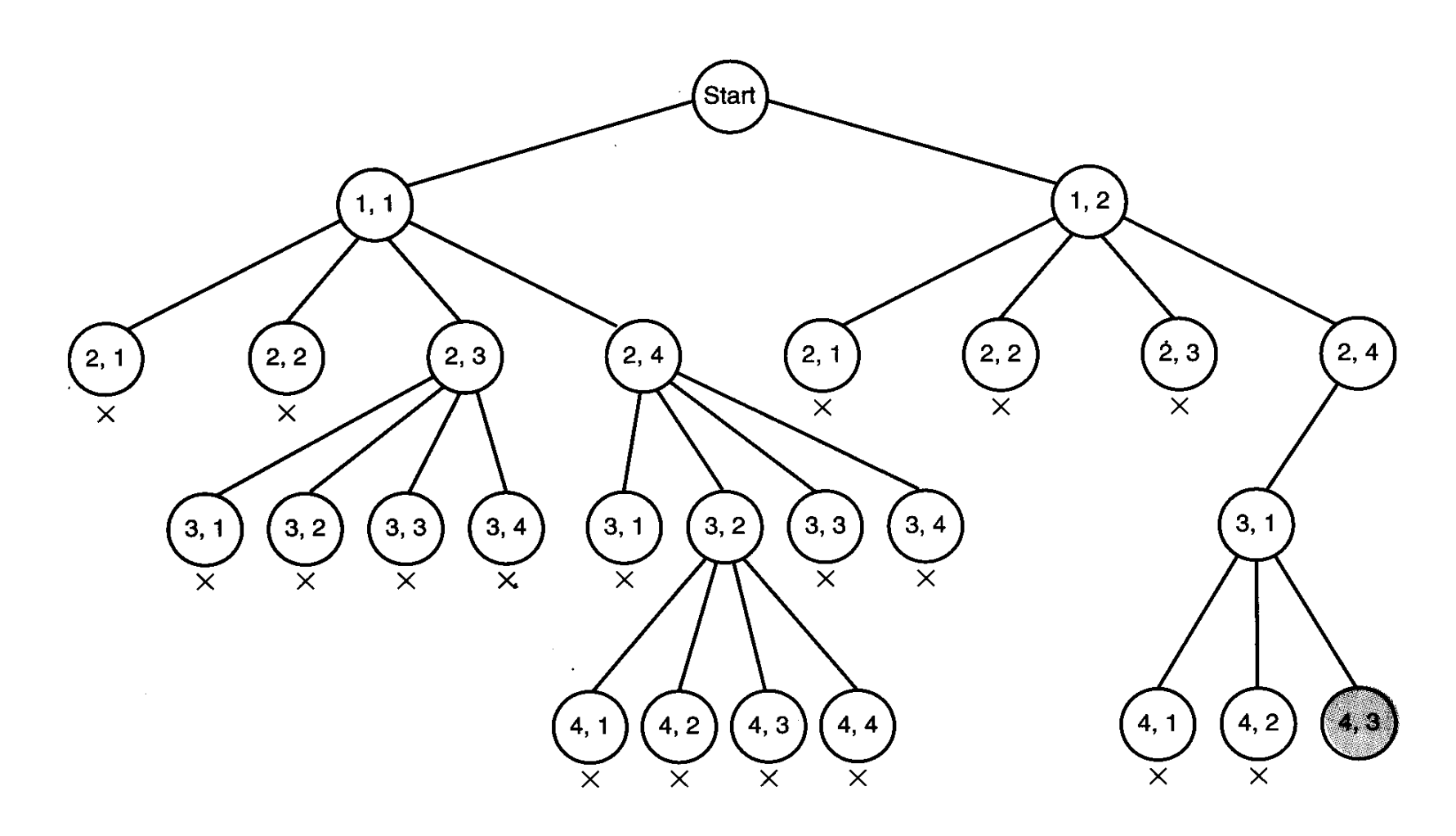

### Avoid creating nonpromising nodes

void  $expand(node v)$  $\textbf{node}$   $u$ ; for (each child  $u$  of  $v$ )  $if (promising(u))$ if (there is a solution at  $u$ ) write the solution; else  $expand(u);$ 

## The *n*-Queens Problem

- □ Check whether two queens threaten each other:
- *Col(i) is the column where the queen in the ith row is located*,
- *Check diagonal*

$$
\bullet \ \ col(i) - col(k) = i - k
$$

$$
\bullet \ \ col(i) - col(k) = k - i
$$

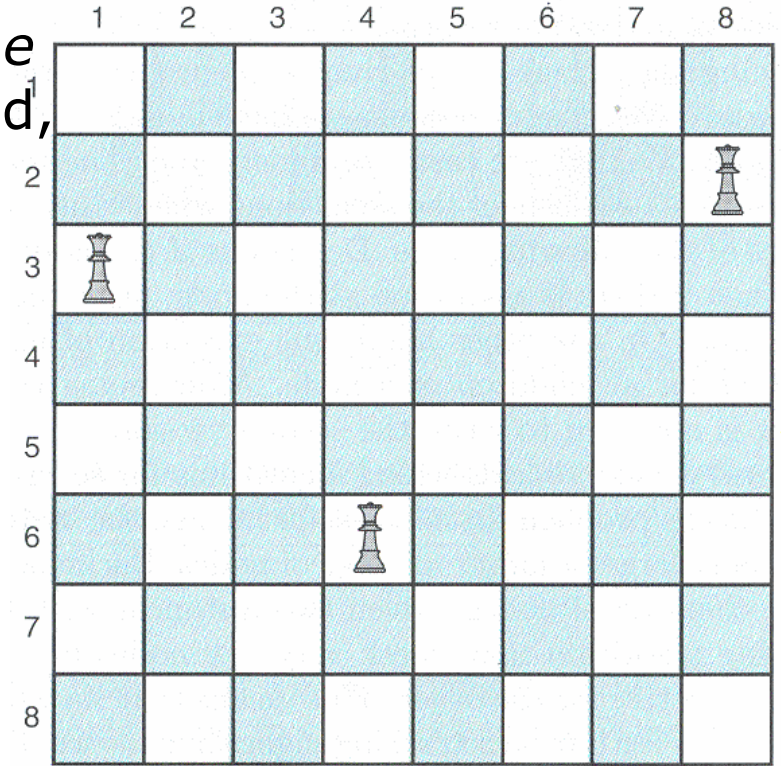

```
The algorithm
```
}

```
void queens (index i)
\{index j;
if (promising (i))
if (i == n)cout << col [1] through col [n];
else
  for (j = 1; j \le n; j++) // See if queen in
               col [i + 1] = j; // (i + 1) st row can be
               queens (i + 1); // positioned in each of
                              // the n columns.}
```
# The algorithm (2)

```
bool promising (index i){
index k;
bool switch;
k = 1;
switch = true; // Check if any queen threatens
while (k < i 88 switch)
  { // queen in the ith row.
  if (col [i] == col [k] || abs (col [i] - col [k]) == i -k)switch = false;
  k++;<u>}</u>
return switch;}
```
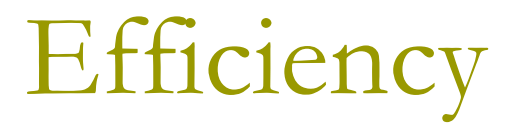

**□** Checking the entire state space tree (number of nodes checked)

$$
1 + n + n^2 + n^3 + \dots + n^n = \frac{n^{n+1} - 1}{n - 1}.
$$

 Taking the advantage that no two queens can be placed in the same row or in the same column

 $1 + n + n(n-1) + n(n-1)(n-2) + ... + n!$ promising nodes

# Comparison

• Table 5.1 An illustration of how much checking is saved by backtracking in the  $n$ -Queens problem<sup>\*</sup>

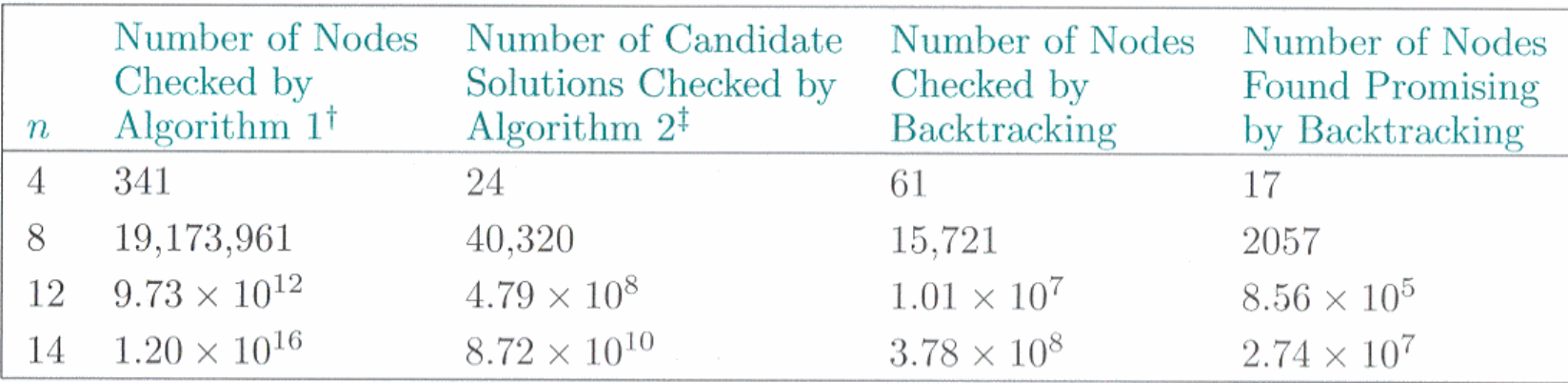

 $^*$  Entries indicate numbers of checks required to find all solutions.

 $^{\dagger}$ Algorithm 1 does a depth-first search of the state space tree without backtracking.

<sup>‡</sup>Algorithm 2 generates the  $n!$  candidate solutions that place each queen in a different row and column.

Graph coloring رنگ آمیزی نقشه

 یافتن تمام حالت هایی که می توان کشورهای مختلف را با m رنگ، رنگ آمیزی نمود به صورتی که دو کشور همسایه همرنگ نباشند

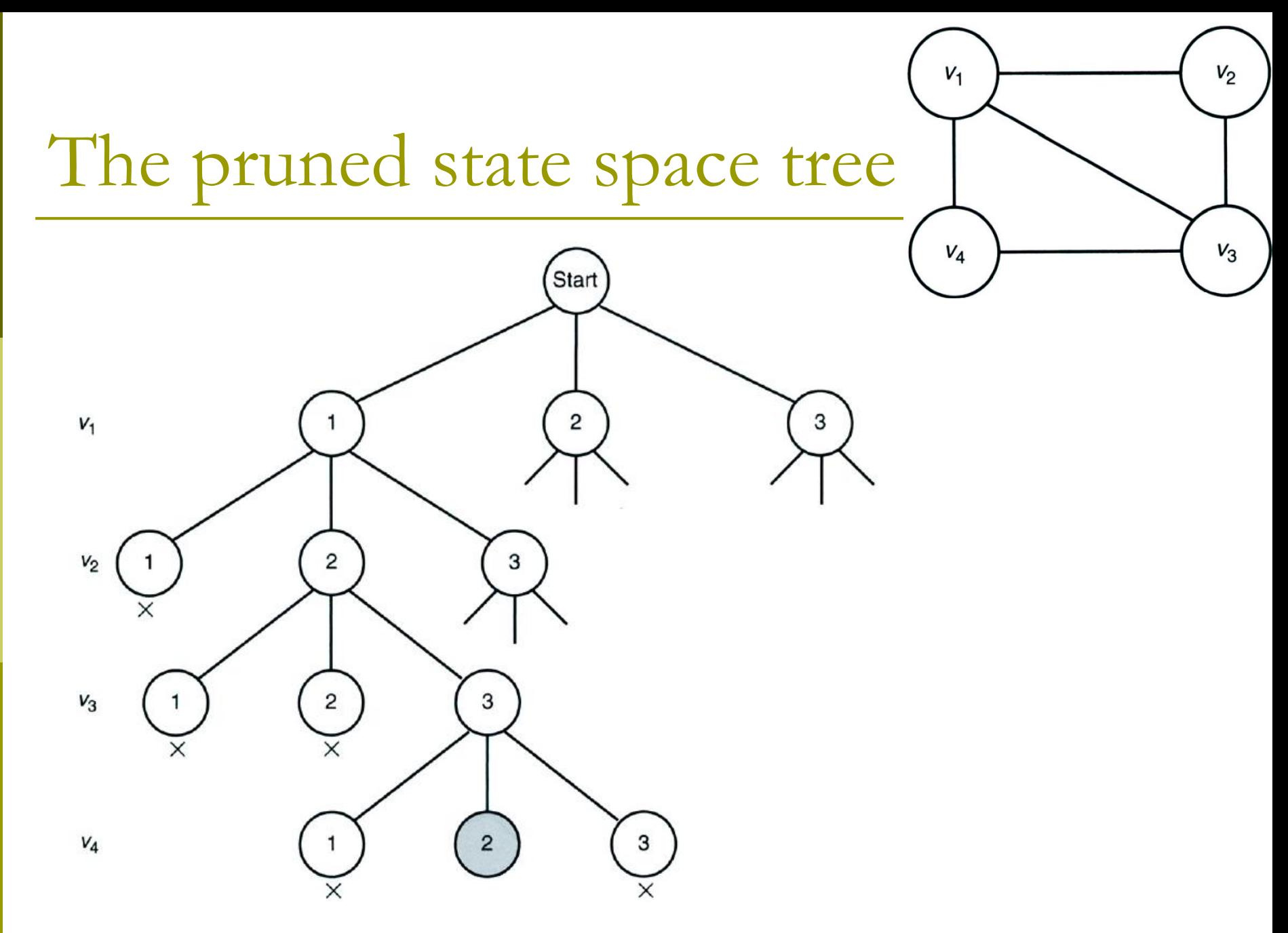

```
Algorithm 5.5 (1)
```
}

```
void m_coloring (index i) {
  int color;
  if (promising (i))
      if (i == n)cout << vcolor [1] through vcolor [n];
      else
            for (color = 1; color \leq = m; color++){
                   vcolor [i + 1] = color;
                   m coloring (i + 1);\mathcal{L}
```
# Algorithm 5.5 (2)

```
bool promising (index i) {
  index j;
  bool switch;
  switch = true;
 j = 1;
  while (j<i && switch){
      if (W[i][j] && vcolor[i] == vcolor[j])
            switch = false;
      j++;
  }
  return switch;
}
```
# Algorithm 5.5 (3)

### The top level call to *m*\_coloring  $m_{\text{coloring}}(0)$

 $\blacksquare$  The number of nodes in the state space tree for this algorithm

$$
1 + m + m^2 + \dots + m^n = \frac{m^{n+1} - 1}{m - 1}
$$

# The Sum-of-Subsets Problem مساله جمع زیر مجموعه ها

Suppose that  $n = 5$ ,  $W = 21$ , and

 $w_1 = 5$   $w_2 = 6$   $w_3 = 10$   $w_4 = 11$   $w_5 = 16$ .

**Because** 

$$
w_1 + w_2 + w_3 = 5 + 6 + 10 = 21,
$$
  

$$
w_1 + w_5 = 5 + 16 = 21, \text{ and}
$$
  

$$
w_3 + w_4 = 10 + 11 = 21,
$$

the solutions are  $\{w_1, w_2, w_3\}$ ,  $\{w_1, w_5\}$ , and  $\{w_3, w_4\}$ .

State Space Tree

 $w_1 = 2$ ,  $w_2 = 4$ ,  $w_3 = 5$ 

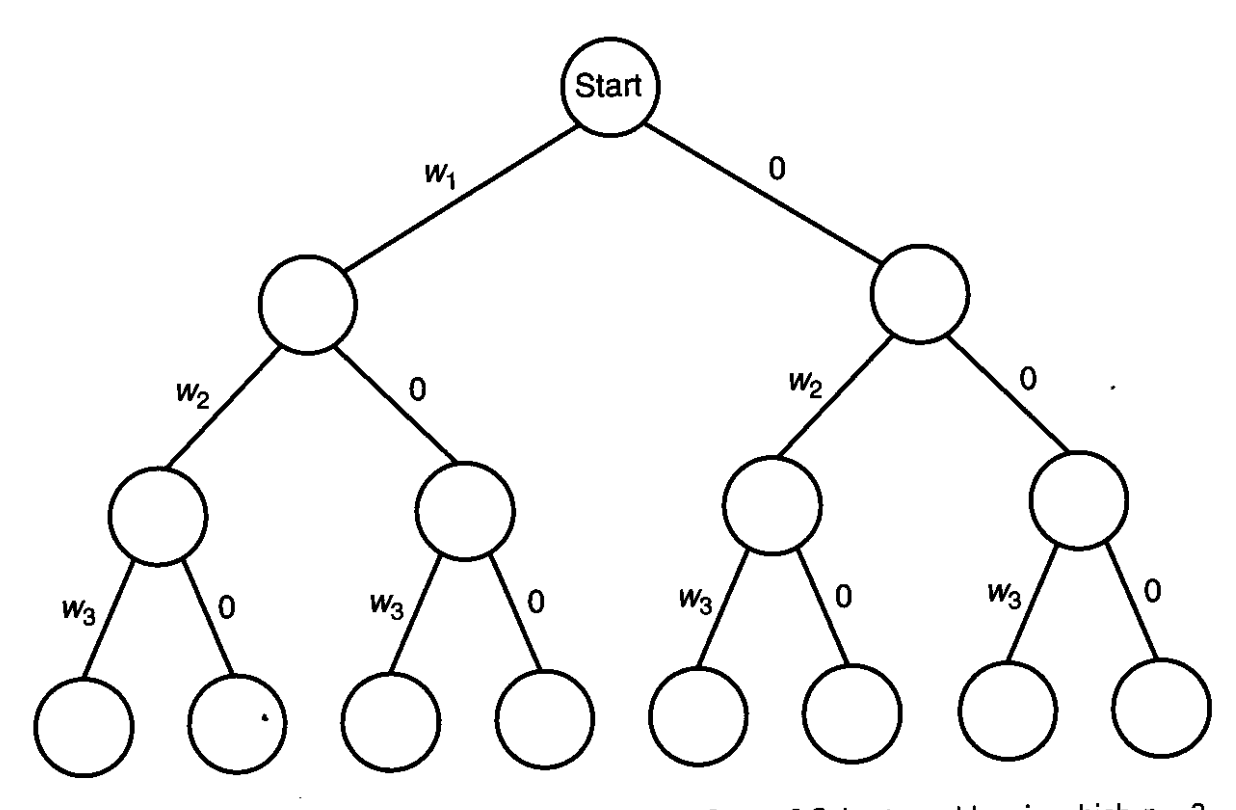

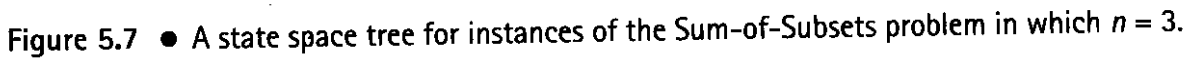

### When  $W = 6$  and  $w_1 = 2$ ,  $w_2 = 4$ ,  $w_3 = 5$

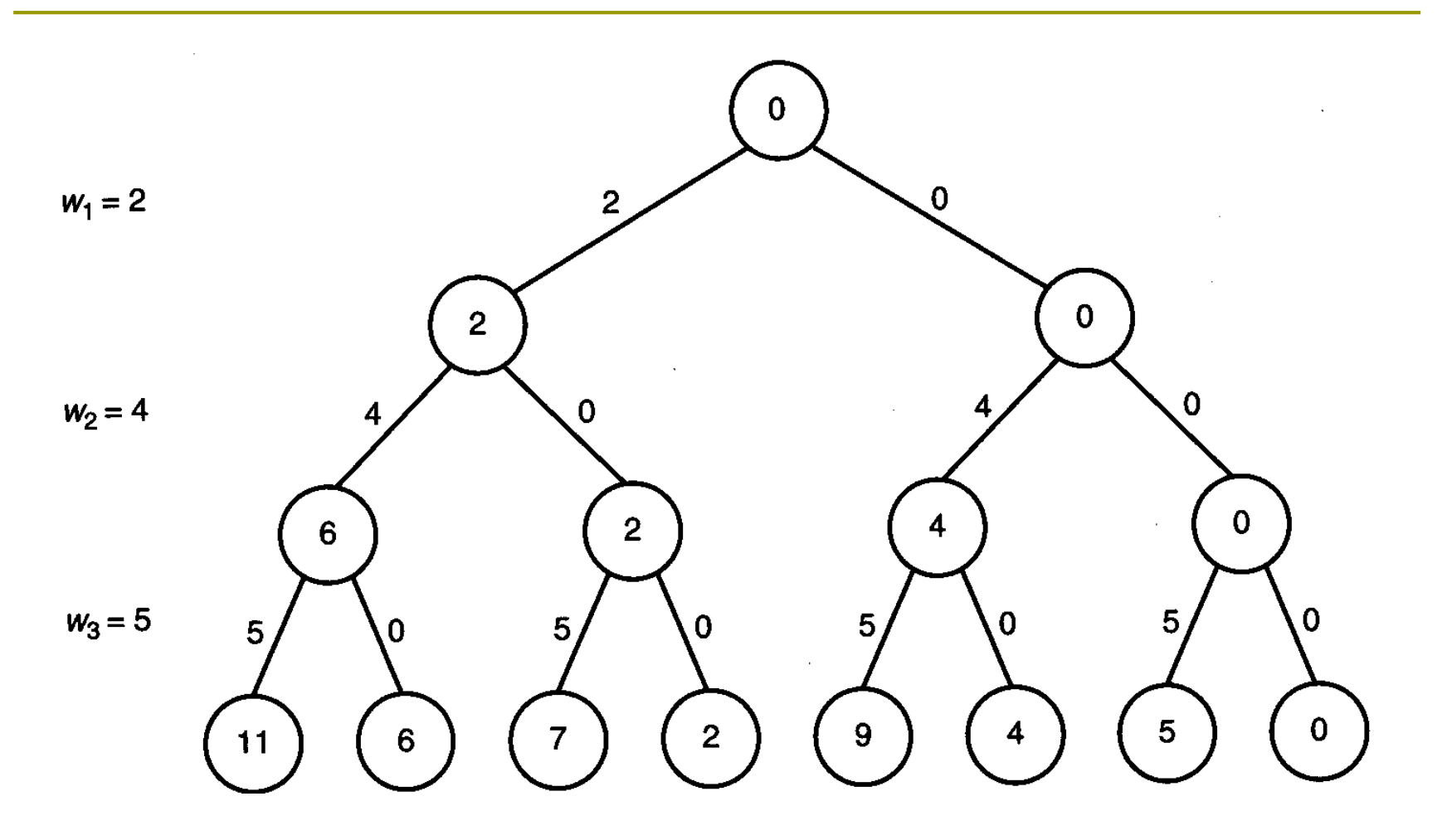

### To check whether a node is promising

□ Sort the weights in nondecreasing order

- To check the node at level *i*
	- $\blacksquare$  *weight* +  $w_{i+1} > W$
	- *weight* + *total* < *W*

#### When  $W = 13$  and  $w_1 = 3$ ,  $w_2 = 4$ ,  $w_3 = 5$ ,  $w_4 = 6$

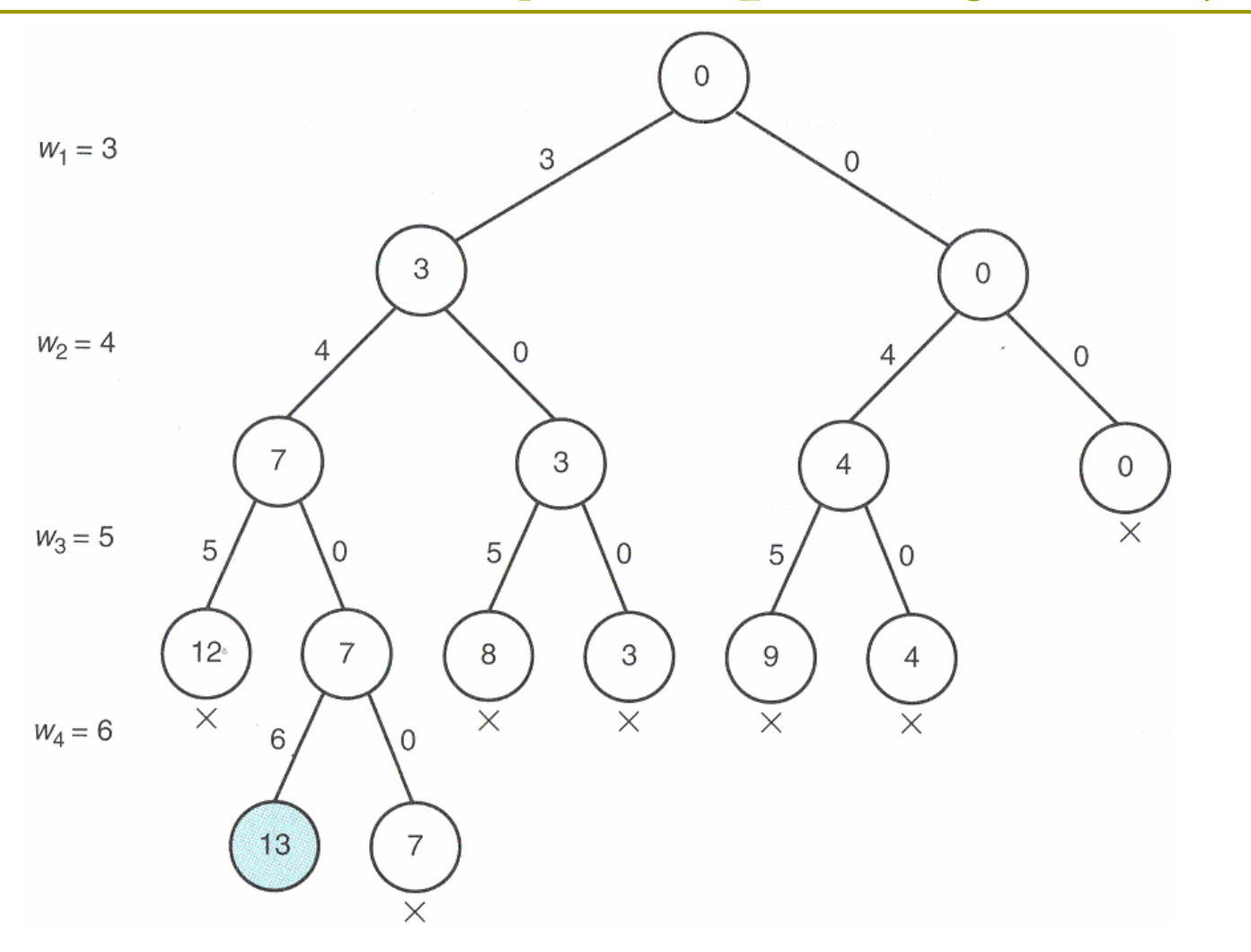

## The algorithm 5.4

```
void sum_of_subsets (index i, int weight, int total){
 if (promising (i))
  if (weight == W)
        cout << include [1] through include [i];
  else{
       include [i + 1] = "yes";
       sum_of_subsets (i + 1, weight + w[i + 1], total - w[i + 1]);
       include [i + 1] = "no";sum_of_subsets (i + 1, weight, total - w (i + 1);
   }
}
```

```
bool promising (index i);{
 return (weight + total >=W) &&
                      (weight == W || weight + w[i + 1] <= W);}
```
Time complexity

### The first call to the function *sum\_of\_subsets*(0, 0, *total*) where

$$
total = \sum_{j=1}^{n} w[j]
$$

□ The number of nodes in the state space tree are

 $1 + 2 + 2^2 + ... + 2^n = -1 + 2^{n+1}$ 

### The Hamiltonian Circuits Problem

- مساله دور همیلتونی
- مسیری که از همه راسها دقیقا یک بار عبور کند و به راس اول بازگردد.
	- فروشنده دوره گرد برای گراف بدون وزن

# Example (1)

### **D** Hamiltonian Circuit

 $\blacksquare$  [v1, v2, v8, v7, v6, v5, v4, v3, v1]

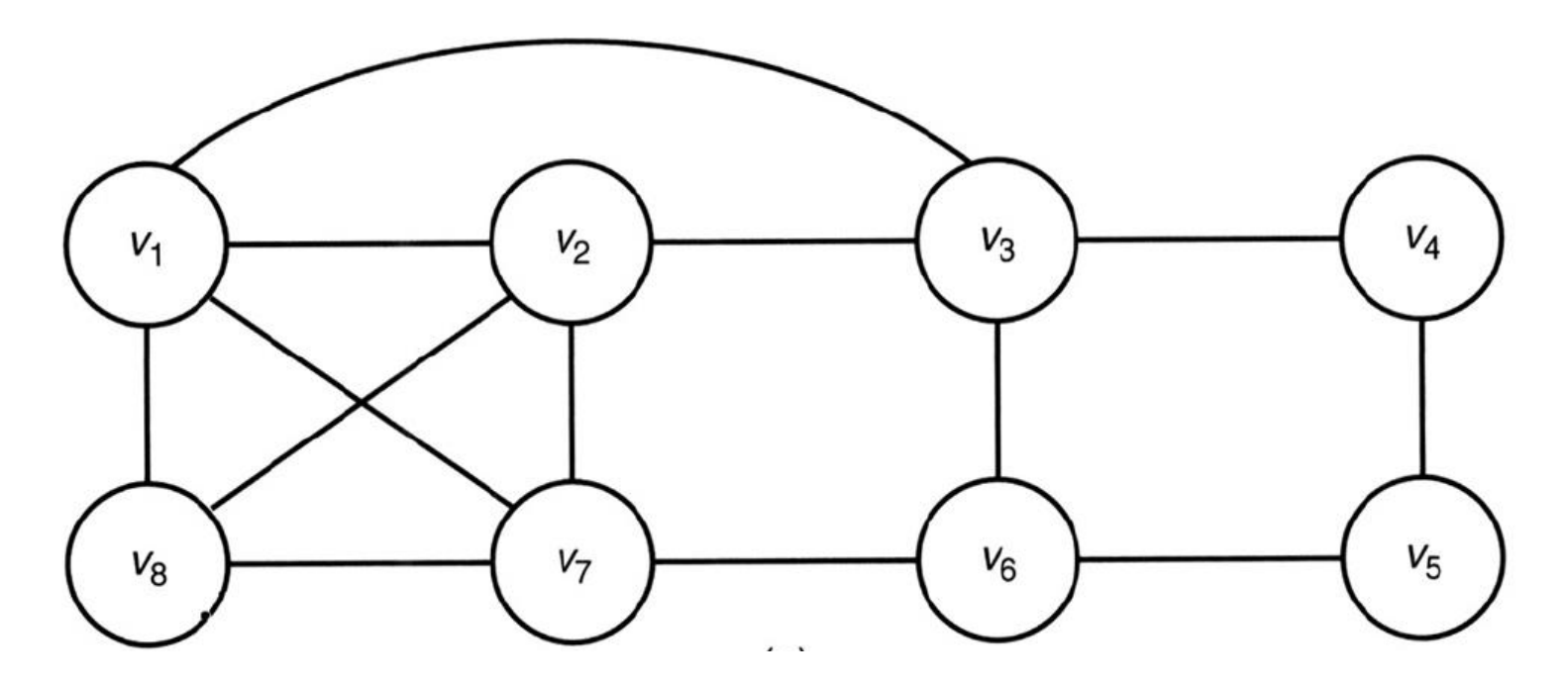

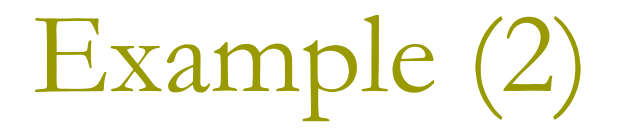

#### □ No Hamiltonian Circuit!

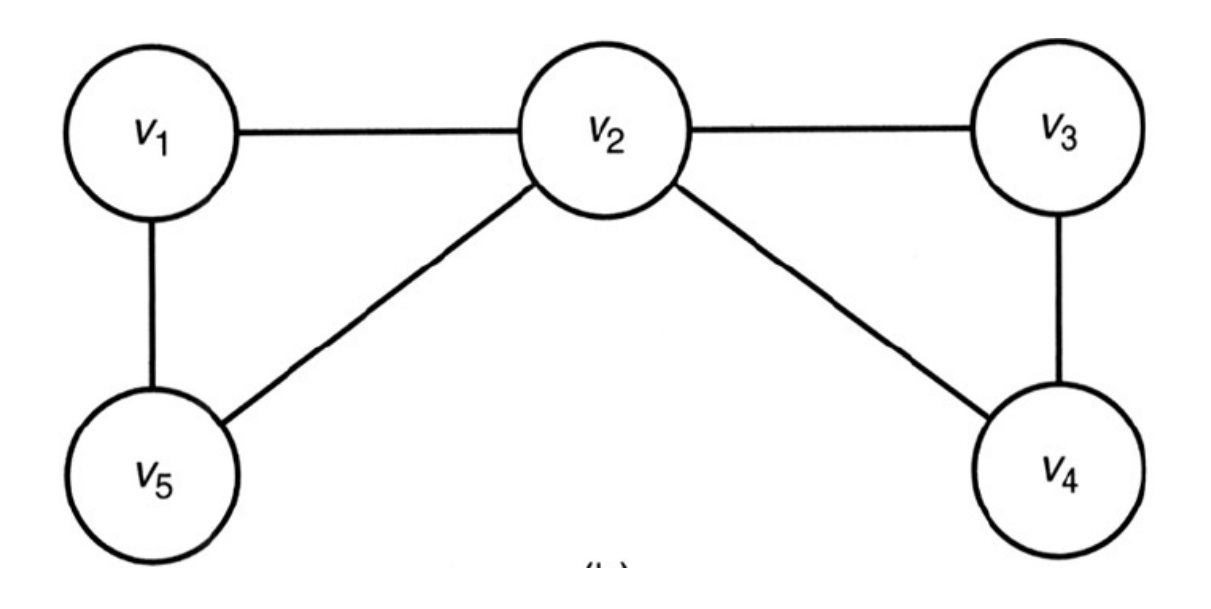

# Algorithm 5.6 (1)

```
void hamiltonian (index i) {
  index j;
  if (promising (i))
      if (i = = n-1)
             cout << vindex [0] through vindex [n - 1];
      else
             for (i = 2; i < = n; i++)vindex [i + 1] = j;hamiltonian (i + 1);
             }
  }
```
# Algorithm 5.6 ( 2 )

```
bool promising (index i) {
  index j;
  bool switch;
   if (i == n-1 && !W[vindex[n-1]] [vindex [0]])
        switch = false;
   else if (i > 0 && !W[vindex[i - 1]] [vindex [i]])
        switch = false;
   else
{
       switch = true;
        j = 1;while (j < i 88 switch)\{if (vindex[i] = vindex [j])
                        switch = false;
               j++;
        }
   }
  return switch;
}
```
# Algorithm 5.6 (3)

### The top level call to hamiltonian:

- **v** vindex  $[0] = 1$ ; //Make  $v_1$  the starting vertex. hamiltonian (0);
- $\blacksquare$  The number of nodes in the state space tree is

$$
1 + (n - 1) + (n - 1)^{2} + \dots + (n - 1)^{n-1} = \frac{(n - 1)^{n} - 1}{n - 2}
$$

# The 0-1 Knapsack Problem مساله کوله پشتی صفر و یک

- درخت فضای حالت این مساله دقیقاً مانند مساله جمع زیر مجموعه ها است.
	- این یک مساله بهینه سازی است.
- ما نمی دانیم که یک گره حاوی یک راه حل است تا زمانی که جستجو به پایان برسد.

A general algorithm for backtracking in the case of optimization problems.

```
void checknode (node v) { 
node u; 
if (value(v) is better than best)
          best = value(v);if (promising(v)) 
          for (each child u of v) 
                 checknode(u);
```
- }
- In the case of optimization problems, "promising" means that we should expand to the children.

## Promising check

$$
to \textit{tweight} = \textit{weight} + \sum_{j=i+1}^{k-1} w_j
$$

The nodeat levelk is the one that would bring the sum of the weights above W

*bound* = 
$$
\underbrace{\begin{pmatrix} \text{profit} + \sum_{j=i+1}^{k-1} p_j \\ \text{Property available} \end{pmatrix}}_{\text{Property available}} + \underbrace{\begin{pmatrix} W - \text{totweight} \\ \text{equity available} \end{pmatrix}}_{\text{Profit per unit}} \times \underbrace{\begin{pmatrix} p_k \\ w_k \\ \text{profit for kth item} \end{pmatrix}}_{\text{weight for kth item}}
$$

 $(W - totweight) \times$ <br>
apacity available<br>
r kth item<br>
f the profit in the bests olution founds o far,<br>
promising if *bound* max *profit* then a nodeat level i is nonpromising if If maxprofit is the value of the profit in the best solution founds of ar,

# Example

- $n=4$
- $N = 16$
- $\blacksquare$  The items is ordered according to *pi/wi.*

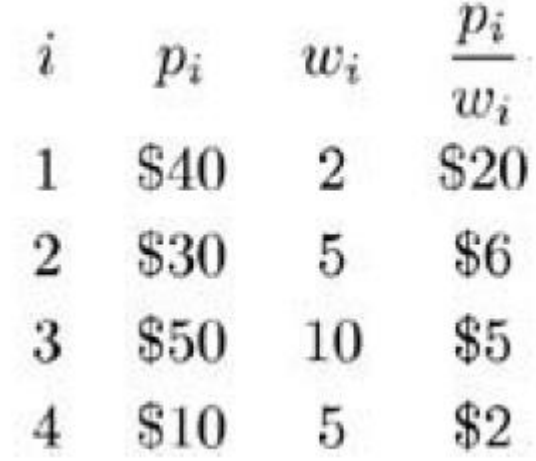

## The pruned state space tree produced using backtracking

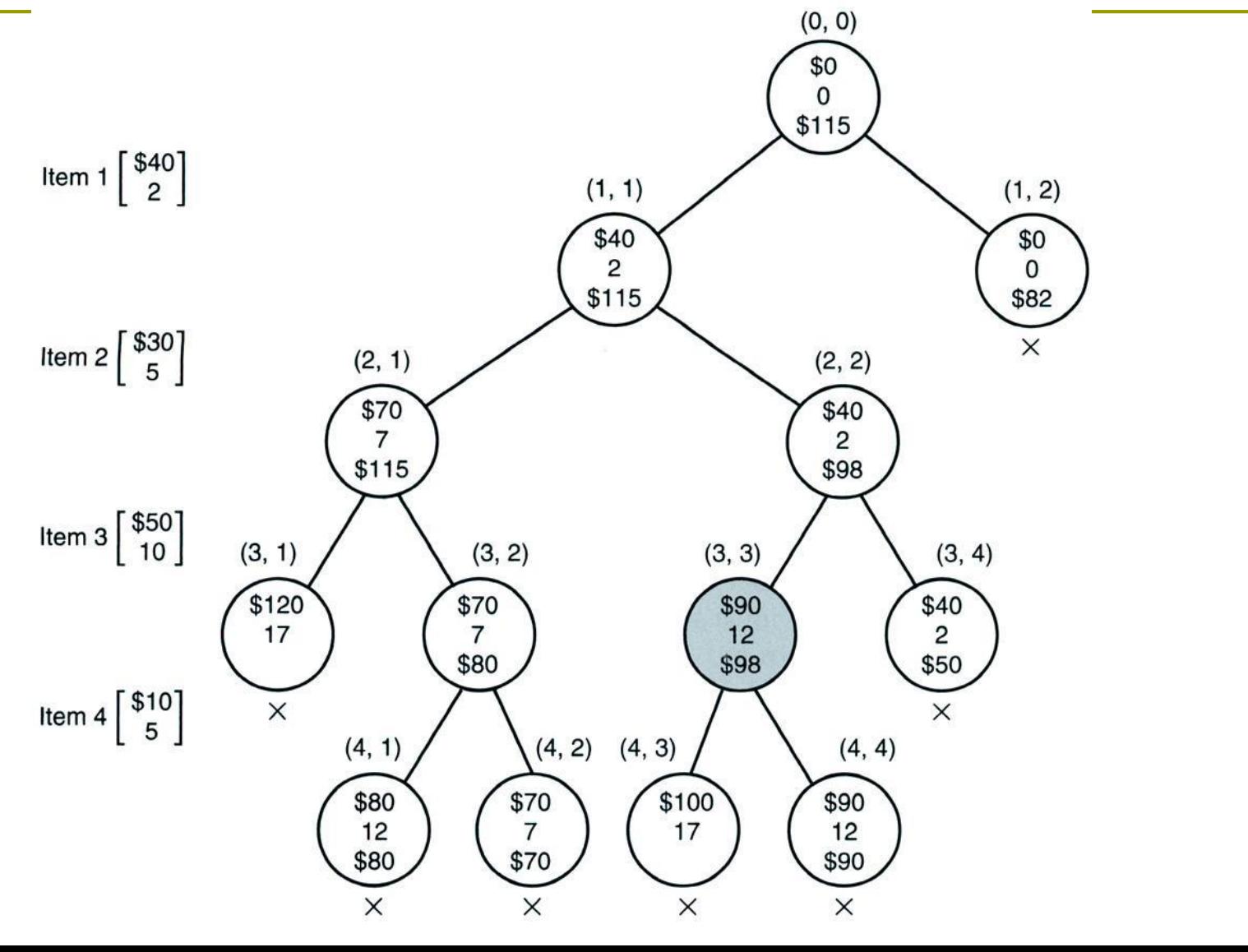

41

# Algorithm 5.7: The Backtracking Algorithm for the 0–1 Knapsack (1)

```
void knapsack (index i, int profit, int weight) {
if (weight \lt = W&& profit > maxprofit){
  maxprofit = profit; 
  numbest = i; 
  bestset = include; 
} 
if (promising(i)){ 
  include [i + 1] = "yes"; // Include w[i + 1].knapsack(i + 1, profit + p[i + 1], weight + w[i + 1]);
  include [i + 1] = "no"; // Do not include w[i+1]knapsack (i + 1, profit, weight); 
}
```
}

# Algorithm 5.7: The Backtracking Algorithm for the 0–1 Knapsack (2)

```
bool promising (index i) { 
index j, k; int totweight; float bound; 
   if (weight >= W)
         return false; 
   else { 
        j = i + 1;bound = profit;
         totweight = weight; 
         while (j \leq n \& totweight + w[j] \leq w w)\{totweight = totweight + w[j];
                  bound = bound + p[i]; j++; }
        k = j; 
         if (k \leq n)bound = bound + (W - totweight) * p[k]/w[k]; 
         return bound > maxprofit; 
    }
```
}